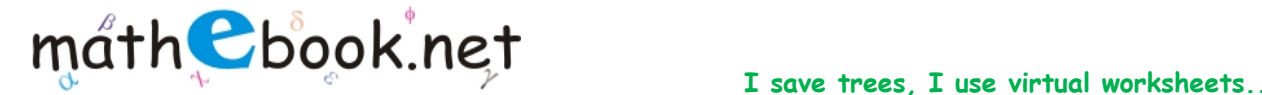

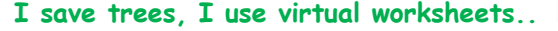

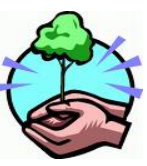

**Save this file and use it offline, Save Paper & Trees, if you wish you can also print this document for later use.** 

## **Square Worksheet**

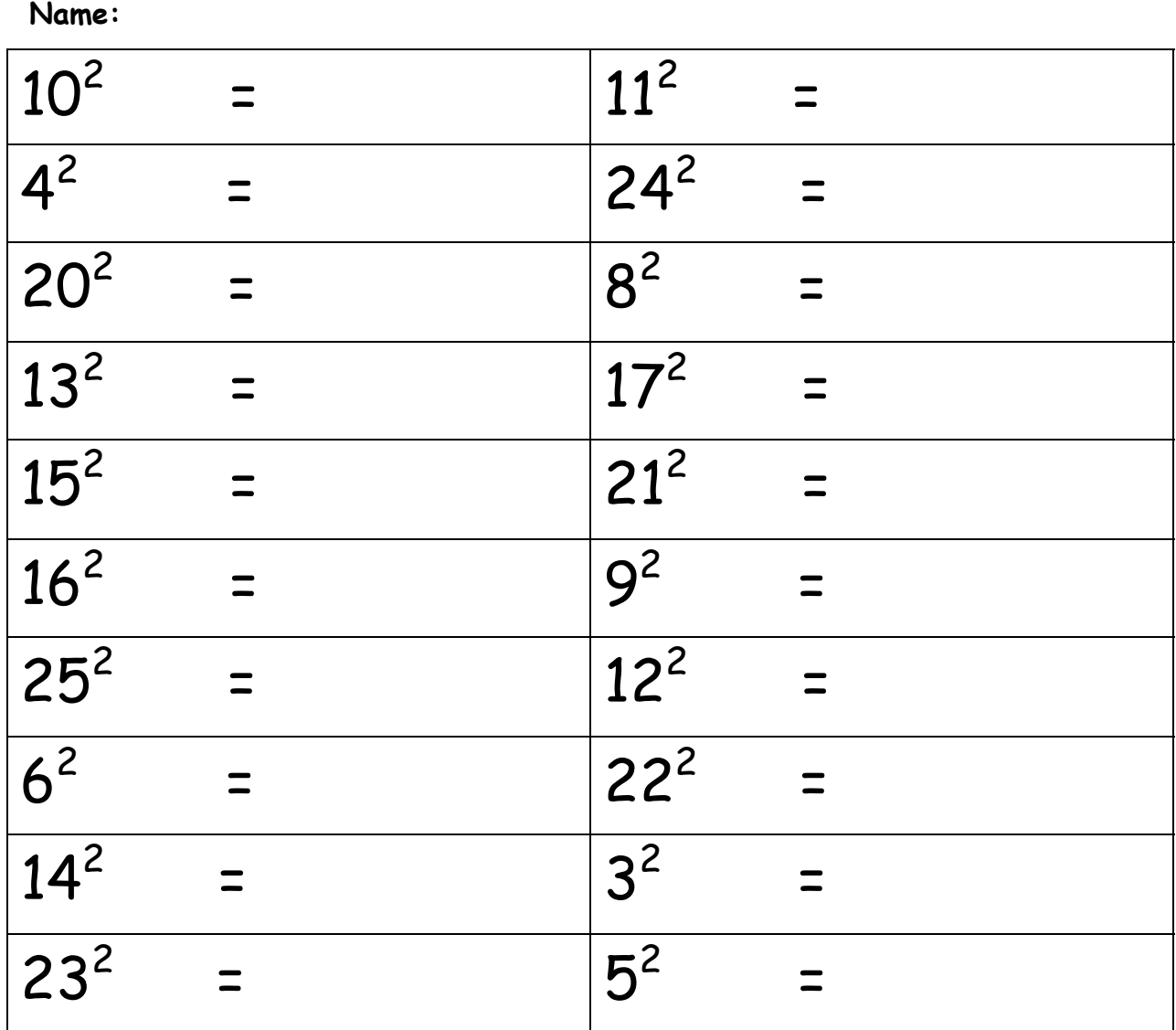